# **03. DBContext Expand**

Entity DB ORM . src : [http://git.webnori.com/projects/OPPJ/repos/accountapi/browse/accountapi\\_test/AccountControlerTest.cs](http://git.webnori.com/projects/OPPJ/repos/accountapi/browse/accountapi_test/AccountControlerTest.cs)  $\bullet$ [Entity](#page-0-0) [TestCode](#page-1-0)  $\circ$ [SQL](#page-2-0)  • [Lazy Loading](#page-2-1) [Json Refernce Loop Ignore](#page-3-0) DB , Lock/UnLock . (Locking): •  $\overline{T}$  X Read(X) or Write(X) lock(X)<br>•  $\overline{T}$  lock(X) unlock(x)  $T$  lock $(X)$  unlock $(X)$  $T$  lock  $X$  lock $(X)$ .  $\bullet$  T X lock, unlock $(X)$ . :<http://mangkyu.tistory.com/30> Lock/UnLock , DB . .net core entity . **Entity** [Table("test\_blog")] public class Blog { [Key] [DatabaseGenerated(DatabaseGeneratedOption.Identity)] public int BlogId { get; set; } public string Url { get; set; } [Timestamp] public byte[] Timestamp { get; set; }

```
 }
 [Table("test_person")]
 public class Person
 {
     [Key]
     [DatabaseGenerated(DatabaseGeneratedOption.Identity)]
    public int PersonId { get; set; }
     // ENGTIP - LastName: FirstName:
     [ConcurrencyCheck]
    public string LastName { get; set; }
     public string FirstName { get; set; }
 }
```
• Timestamp : Update, TimeStamp, .

• ConcurrencyCheck : .

TestCode .

## <span id="page-1-0"></span>**TestCode**

```
 [Fact]
 public void ConcurrencyTest()
 {
     ResetTestDB();
    Person person1 = new Person();
    person1.LastName = "PS";
    person1.FirstName = "MON";
    _testContext.Persons.Add(person1);
    _testContext.SaveChanges(); //Context Save DB .
    Person edit1 = _testContext2.Persons.FirstOrDefault(e => e.FirstName == "MON");
     Assert.Equal("PS", edit1.LastName);
    for(int i = 0; i < 10; i++)
     {
         String editName = "PS" + i;
         String editName2 = "XS" + i;
         person1.LastName = editName; // Save SQL Update . 
         edit1.LastName = editName2;
         _testContext.SaveChangesAsync(); //
        _testContext2.SaveChanges(); // 
     } 
 }
```
DBContext 2 .

LastName() ...,

.

<span id="page-1-1"></span> . .

LastName . Loop /

, Entity(Table) Update .

ORM . SQL

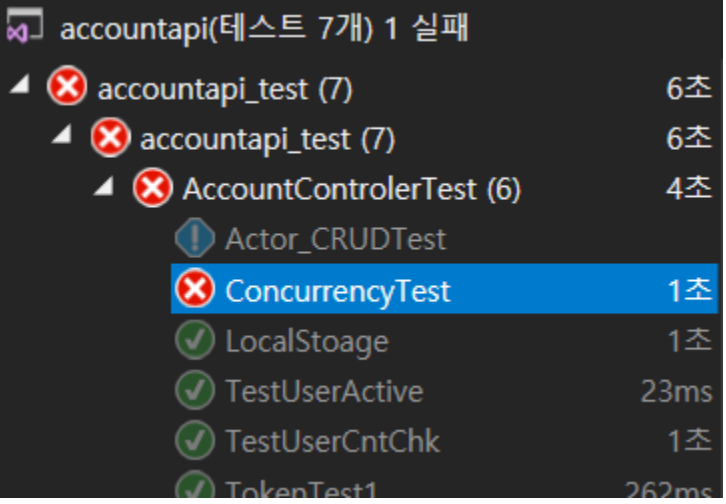

#### **error**

Message: Microsoft.EntityFrameworkCore.DbUpdateConcurrencyException : Database operation expected to affect 1 row(s) but actually affected 0 row (s). Data may have been modified or deleted since entities were loaded. See<http://go.microsoft.com/fwlink/?LinkId=527962>for information on understanding and handling optimistic concurrency exceptions.

Update, Update Lock/UnLock .

.., Update . Lock

DB, ConcurrencyException

.

.

? .

Entity , SQL .

## <span id="page-2-0"></span>**SQL**

```
-Update 1
UPDATE person
     SET firstname = 'MON',
         lastname = 'XS1'
     WHERE personid=1 and lastname="PS"
-Update 2
UPDATE person
     SET firstname = 'MON',
         lastname = 'XS2'
      WHERE personid=1 and lastname="PS"
```
lastname Update1 .

.., personid 1 lastname 'PS' .

.

ORM .

SQL SQL ORM .

<span id="page-2-1"></span>Lazy Loading

### SQL-Mapper .

```
join , . 
  join sql join . 
 10 10 .
Base 10 .
ORM Lazy Loading .
Lazy Loading Load.
Entity 
    TokenHistorie : 
    User : 
 User myinfo= _context.TokenHistories.Include( p=>p.User) // Join Include .
```

```
 .First(p => p.AuthToken.Equals(accessToken))
 .User;
```
.

join , ORM Include

Join . .

- $\bullet$ .
- $\bullet$  .  $\bullet$
- .

 , .

```
using (var context = new BloggingContext())
{
    var blogs = context.Blogs
       .Include(blog => blog.Posts)
           .ThenInclude(post => post.Author)
        .ToList();
}
```
:<https://docs.microsoft.com/ko-kr/ef/core/querying/related-data>

## <span id="page-3-0"></span>Json Refernce Loop Ignore

1 VS N Entity Json [JSON.NET Error Self referencing loop detected for type](https://stackoverflow.com/questions/7397207/json-net-error-self-referencing-loop-detected-for-type)

Entity Sample : 1 VS N

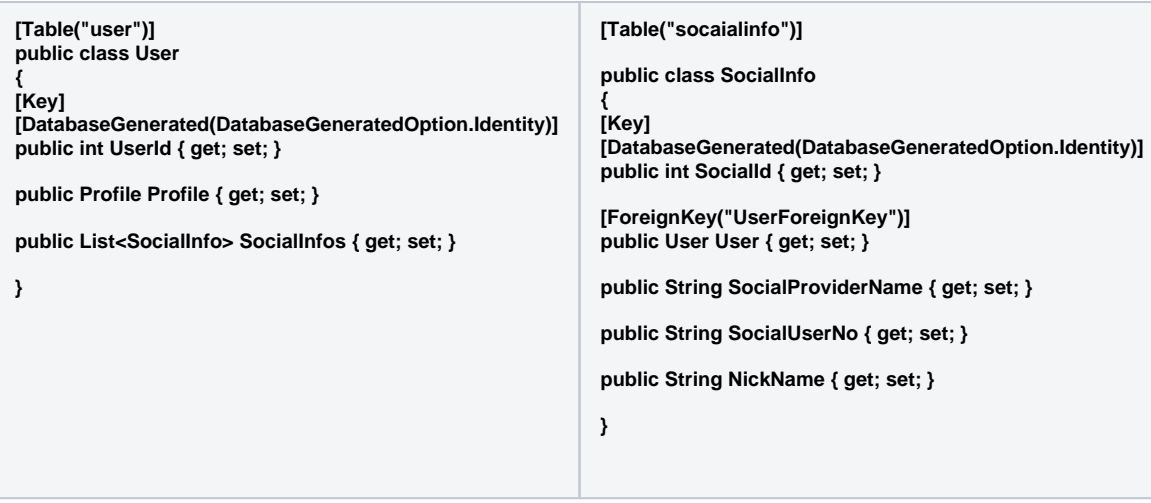

Entity , , Json .

```
User user = _context.SocialInfos.Include( p=>p.User).First(p => p.UserID.Equals("1234")); //ORM Include SQL 
Join .
return user;
```
#### , . Tree Json

Loop , JAVA ORM .

- , Entity .
- Entity Json .

Json .

Entity Json ()

- 1 VS N Json , Json
- . DB Entity OOP .

, ORM Entity Json .

```
public void ConfigureServices( IServiceCollection services )
{
    services.AddMvc()
        .AddJsonOptions(
             options => options.SerializerSettings.ReferenceLoopHandling = Newtonsoft.Json.ReferenceLoopHandling.
Ignore
    );
}
```